## Package 'DemoDecomp'

October 12, 2022

Type Package

Title Decompose Demographic Functions

Version 1.0.1

Date 2018-08-13

Author Tim Riffe

Maintainer Tim Riffe <tim.riffe@gmail.com>

#### **Description**

Two general demographic decomposition methods are offered: Pseudo-continuous decomposi-tion proposed by Horiuchi, Wilmoth, and Pletcher (2008) [<doi:10.1353/dem.0.0033>](https://doi.org/10.1353/dem.0.0033) and stepwise replacement decomposition proposed by Andreev, Shkolnikov and Begun (2002) [<doi:10.4054/DemRes.2002.7.14>](https://doi.org/10.4054/DemRes.2002.7.14).

License GPL-3

LazyLoad yes

RoxygenNote 6.1.0

Suggests covr

RdMacros Rdpack

Imports Rdpack

**Depends**  $R$  ( $>= 2.10$ )

BugReports <https://github.com/timriffe/DemoDecomp/issues>

Encoding UTF-8

NeedsCompilation no

Repository CRAN

Date/Publication 2018-08-14 09:30:09 UTC

## R topics documented:

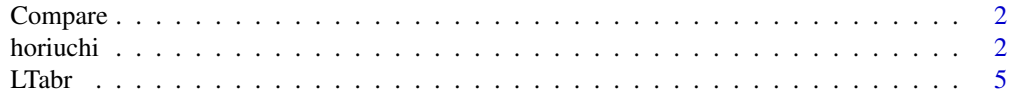

#### <span id="page-1-0"></span> $2 \t\t horiuchi$

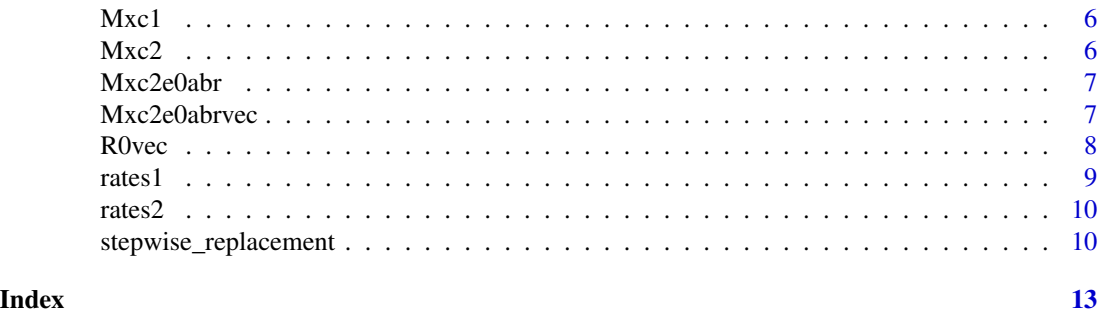

Compare *Comparison decomposition results by age and cause*

#### **Description**

A matrix containing the contributions to the difference in life expectancy at birth between 2002 US males and England and Wales males. Ages (in rows) are in abridged categories, 0-85, and there are six causes, including other, in columns. The sum of the matrix is the difference in life expectancy at birth between the two populations. Values are based on symmetrical stepwise replacement from young to old ages only. This is just to make sure implementation is close.

#### Usage

Compare

#### Format

A matrix with 19 rows and 6 columns

#### Source

```
https://www.demogr.mpg.de/en/projects_publications/publications_1904/mpidr_technical_
reports/an_excel_spreadsheet_for_the_decomposition_of_a_difference_between_two_values_
of_an_aggregate_4591.htm
```
horiuchi *Numeric Approximation of Continuous Decomposition*

#### Description

This is an exact R implementation of the decomposition code in Matlab offered by the authors in the supplementary material given here: <http://www.demog.berkeley.edu/~jrw/Papers/decomp.suppl.pdf>. The difference between DecompContinuous() and this function is that DecompContinuousOrig takes rates1 and rates2 as single vectors, rather than as matrices, and output is also returned as a vector. This difference makes the function more flexible, but may add a step when writing the function to be decomposed. See examples.

#### horiuchi 30 ann ann an t-Iomraid ann an t-Iomraid ann an t-Iomraid ann an t-Iomraid ann an t-Iomraid ann an t-

#### Usage

horiuchi(func, pars1, pars2, N, ...)

#### Arguments

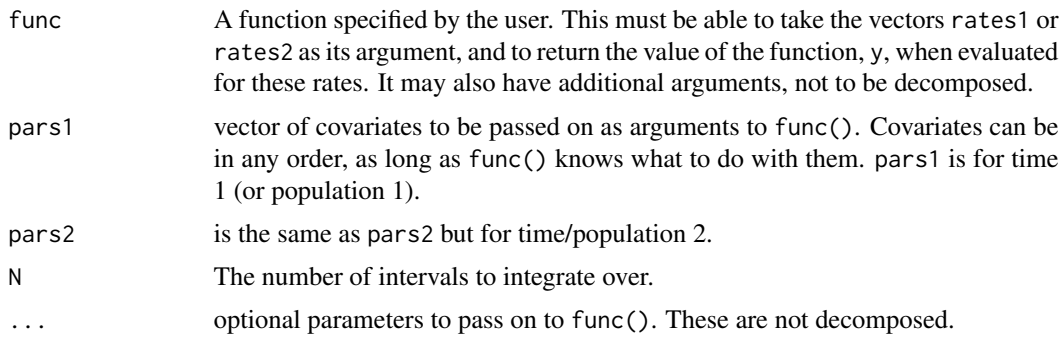

#### Details

The decomposition works by assuming a linear change in all covariates between time 1 and time 2 (or population 1 and population 2). At each small time step approaching time 2 (the size of which is the inverse of N) each covariate is moved forward along its linear trajectory. One at a time, each covariate (of which there are ages\*variables of) is switched out twice, once for its value at 1/(2N) forward and once for its value at 1/(2N) backward in time. The difference between func() evaluated with these two rate matrices is the change in yattributable to that particular covariate and that particular time step. Summing over all N time steps, we get the contribution to the difference of each covariate, effectmat. The sum of effectmat should come very close to func(rates2)-func(rates1). The error decreases with larger N, but there is not much point in having an N higher than 100, and 20 is usually sufficient. This ought to be able to handle a very wide variety of functions.

If pars1 are observations from 2005 and pars2 are observations from 2006 an N of 20 would imply a delta of 1/20 of a year for each integration step. Higher N provides finer results (a lower total residual), but takes longer to compute. In general, there are decreasing returns to higher N. sum(effectmat) ought to approximate func(rates2)-func(rates1).

#### Value

returns effectmat, a matrix of the variable effects that is organized in the same way as pars1 and pars2.

#### References

Andreev EM, Shkolnikov VM and Begun AZ (2002). "Algorithm for decomposition of differences between aggregate demographic measures and its application to life expectancies, healthy life expectancies, parity-progression ratios and total fertility rates." *Demographic Research*, 7, pp. 499–522. Andreev EM, Shkolnikov VM and Begun AZ (2002). "Algorithm for decomposition of differences between aggregate demographic measures and its application to life expectancies, healthy life expectancies, parity-progression ratios and total fertility rates." *Demographic Research*, 7, pp. 499–522.

#### Examples

```
data(rates1)
data(rates2)
# we need rates1 and rates2 as vectors
rates1 <- c(rates1)
rates2 <- c(rates2)
# look at the function:
R0vec
# 2 things to point out:
# 1) it has an argument pfem, proportion female of births (1/(1+SRB)),
# that must be specified, but that we don't care about decomposing
# 2) x is a single vector. The the inside of the function needs to
# either refer to parts of it by indexing, as done here, or else
# re-assign x to various objects. In this case x[1:l] is Lx and
# x[(l+1):(2*l)] is Fx...
A <- horiuchi(func = R0vec,
              pars1 = rates1,
              pars2 = rates2,
              N = 10,
              pfem = .4886)
# the output, A, is also a single vector. Each element corresponds
# to the effect of changes in that particular covariate toward the
# overall change in the function value. sum(A) should be close to
# original difference
(check1 <- R0vec(rates2) - R0vec(rates1))
(\text{check2} < -\text{sum}(A))# This package does not supply default plotting functions, but one
# strategy might be the following:
# reorder A into a matrix (sideways):
A <- t(matrix(A,ncol=2))
# call barplot() twice, once for positive values and again for
# negative values
Apos <- A * .5 * (sign(A) + 1)
Aneg \leq - A \star .5 \star abs(sign(A) - 1)
## Not run:
barplot(Apos,
        width = rep(1, length(A) / 2),
        space = \theta,
        ylim = range(A),
        main = "A fake decomposition of R0",
        col=c("yellow","green"),
        axisnames = FALSE,
        xlim=c(0, 90),
        ylab = "contrib to change in R0",
        cex. axis = .7)
```

```
barplot(Aneg,
```
#### <span id="page-4-0"></span>LTabr 5

```
width = rep(1, length(A) / 2),
        add = TRUE,space = \theta,
       col = c("yellow", "green"),axes = FALSE, axisnames = FALSE)
segments(seq(from=0,to=90,by=10),0,seq(from=0,to=90,by=10),-.027,lty=2,col="grey")
text(seq(from=0,to=90,by=10),-.027,seq(from=0,to=90,by=10),pos=1,xpd=T)
legend("bottomright",fill=c("yellow","green"),legend=c("contrib from change in Lx",
"contrib from change in Fx"), title="age specific contrib of changes in Fx and Lx", bg="white")
```
## End(Not run)

LTabr *an abridged lifetable based on M(x)*

#### Description

Implements the abridged lifetable formulas given in the supplementary material to Andreev et. al. (2012). An entire lifetable is calculated, but only life expectancy at birth is returned.

#### Usage

LTabr(Mx, Age =  $c(0, 1, \text{cum}(rep(5, length(Mx) - 2)))$ , radix = 1e+05)

#### Arguments

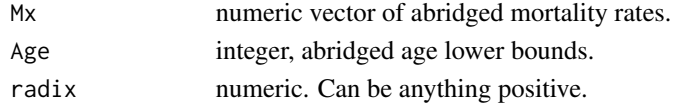

#### Details

Chiang's a(x) is assumed in the following way:  $a(0) = 0.07 + 1.7 * M(0), a(1) = 1.6, a(\omega) =$  $\frac{1}{M(\omega)}$ , and all others are assumed at mid interval. The last age is assumed open. Everything else is pretty standard.

#### Value

numeric life expectancy at birth

#### References

Andreev EM, Shkolnikov VM and Begun AZ (2002). "Algorithm for decomposition of differences between aggregate demographic measures and its application to life expectancies, healthy life expectancies, parity-progression ratios and total fertility rates." *Demographic Research*, 7, pp. 499– 522. Andreev EM and Shkolnikov VM (2012). "An Excel spreadsheet for the decomposition of a difference between two values of an aggregate demographic measure by stepwise replacement running from young to old ages." *Max Planck Institute for Demographic Research (MPIDR Technical Report TR–2012–002)*.

#### <span id="page-5-0"></span>Description

A matrix containing death rates for six causes (one of which is other) for abrdged age classes 0-85. Ages are labelled in rows, and causes in column names.

#### Usage

M<sub>xc1</sub>

#### Format

A matrix with 19 rows and 6 columns

#### Source

[https://www.demogr.mpg.de/en/projects\\_publications/publications\\_1904/mpidr\\_techn](https://www.demogr.mpg.de/en/projects_publications/publications_1904/mpidr_technical_reports/an_excel_spreadsheet_for_the_decomposition_of_a_difference_between_two_values_of_an_aggregate_4591.htm)ical\_ [reports/an\\_excel\\_spreadsheet\\_for\\_the\\_decomposition\\_of\\_a\\_difference\\_between\\_two\\_v](https://www.demogr.mpg.de/en/projects_publications/publications_1904/mpidr_technical_reports/an_excel_spreadsheet_for_the_decomposition_of_a_difference_between_two_values_of_an_aggregate_4591.htm)alues\_ [of\\_an\\_aggregate\\_4591.htm](https://www.demogr.mpg.de/en/projects_publications/publications_1904/mpidr_technical_reports/an_excel_spreadsheet_for_the_decomposition_of_a_difference_between_two_values_of_an_aggregate_4591.htm)

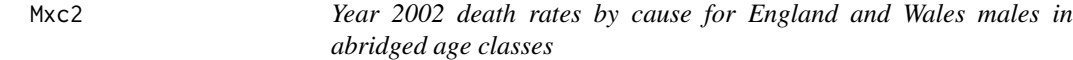

#### Description

A matrix containing death rates for six causes (one of which is other) for abrdged age classes 0-85. Ages are labelled in rows, and causes in column names.

#### Usage

Mxc2

#### Format

A matrix with 19 rows and 6 columns

#### Source

[https://www.demogr.mpg.de/en/projects\\_publications/publications\\_1904/mpidr\\_techn](https://www.demogr.mpg.de/en/projects_publications/publications_1904/mpidr_technical_reports/an_excel_spreadsheet_for_the_decomposition_of_a_difference_between_two_values_of_an_aggregate_4591.htm)ical\_ [reports/an\\_excel\\_spreadsheet\\_for\\_the\\_decomposition\\_of\\_a\\_difference\\_between\\_two\\_v](https://www.demogr.mpg.de/en/projects_publications/publications_1904/mpidr_technical_reports/an_excel_spreadsheet_for_the_decomposition_of_a_difference_between_two_values_of_an_aggregate_4591.htm)alues\_ [of\\_an\\_aggregate\\_4591.htm](https://www.demogr.mpg.de/en/projects_publications/publications_1904/mpidr_technical_reports/an_excel_spreadsheet_for_the_decomposition_of_a_difference_between_two_values_of_an_aggregate_4591.htm)

<span id="page-6-0"></span>

#### Description

Given a matrix with abridged ages in rows and causes of death in columns, then calculate life expectancy at birth using LTabr().

#### Usage

Mxc2e0abr(Mxc)

#### Arguments

Mxc numeric matrix

#### Details

This assumes that the marginal row sums give all-cause mortality rates. Give an other category if you need to top-up to all-cause mortality. Do not include all-cause mortality itself!

#### Value

numeric life expectancy at birth

Mxc2e0abrvec *get life expectancy at birth from the vec of an age-cause matrix*

#### Description

Given a vector with abridged ages stacked within causes of death, assign its dimensions, take the age marginal sums using Mxc2e0abr, then calculate life expectancy at birth using LTabr().

#### Usage

```
Mxc2e0abrvec(Mxcvec, dims, trans = FALSE)
```
#### Arguments

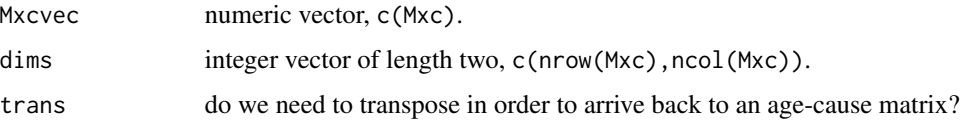

#### <span id="page-7-0"></span>Details

This assumes that the marginal row sums give all-cause mortality rates. Give an other category if you need to top-up to all-cause mortality. Do not include all-cause mortality itself! length(Mxcvec) must equal prod(dim(Mxc)). This function is meant to be fed to a generic decomposition function, such as stepwise\_replacement(), or DecompContinuousOrig().

#### Value

numeric life expectancy at birth

R0vec *R0vec Calculates net reproduction, R0, according to a given set of rates Lx,fx and a fixed proportion female of births,* pfem*.*

#### Description

This function is only provided for the examples of horiuchi(). It calculates the sum of the row products of rates multiplied by pfem.

#### Usage

 $R0vec(x, pfem = 0.4886)$ 

#### Arguments

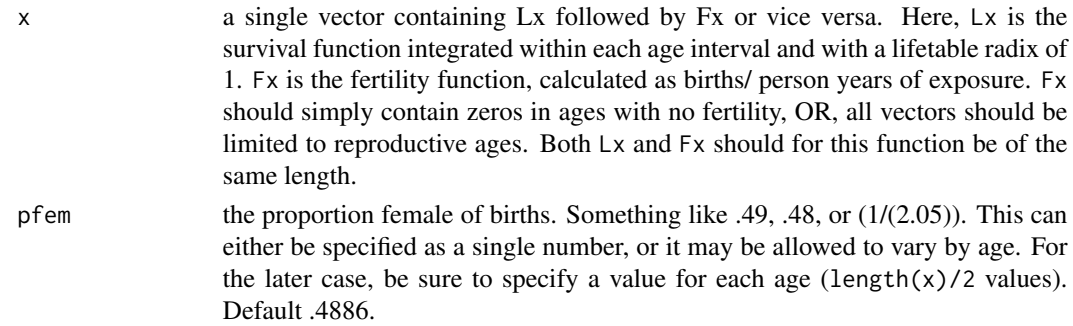

#### Details

The main feature that functions need to have when specified for horiuchi() or stepwise\\_replacement() is that the rates must all go into a (potentially long) vector, probably consisting in your rate vectors one after the other. Really the decomposition function does not care how things are arranged in the vector- the components of change vector that is returned from horiuchi() will be arranged in exactly the same way as its input rate vectors, so as long as you know how to sort it out, and your function can extract what it needs from the vectors, then it can be specified in any way. For this particular example function, R0vec(), x must be specified with either Lx followed by Fx or vice versa. It would also be possible to redefine the function to place pfem in with the rates vector, x, which would allow this item to be decomposed too. Here it is specified separately in order to demonstrate passing on parameters to the function within horiuchi().

<span id="page-8-0"></span>rates1 9

### Value

the value of R0 for the given set of rates and proportion female of births.

#### Examples

```
data(rates1)
# take vec:
x \leftarrow c(rates1)R0vec(x)
```
rates1 *Fake data generated for example.*

#### Description

The first column Lx is a discrete survival function for time point 1. The second column Fx are age specific fertility rates.

#### Usage

rates1

#### Format

An object of class matrix with 101 rows and 2 columns.

#### Examples

```
## Not run:
data(rates1)
data(rates2)
# nothing fancy
# compare Lx
plot(rates1[,1],type='l',col="blue")
lines(rates2[,1],col="green")
# compare Fx
plot(rates1[,2],type='l',col="blue")
lines(rates2[,2],col="green")
```
## End(Not run)

<span id="page-9-0"></span>

#### Description

The first column Lx is a discrete survival function for time point 2. The second column Fx are age specific fertility rates.

#### Usage

rates2

#### Format

An object of class matrix with 101 rows and 2 columns.

#### Examples

```
## Not run:
data(rates1)
data(rates2)
# nothing fancy
# compare Lx
plot(rates1[,1],type='l',col="blue")
lines(rates2[,1],col="green")
# compare Fx
plot(rates1[,2],type='l',col="blue")
lines(rates2[,2],col="green")
```

```
## End(Not run)
```
stepwise\_replacement *implementation of the decomposition algorithm of stepwise replacement*

#### Description

This implements the algorithm described in Andreev et al (2002), with defaults set to approximate their recommendations for replacement ordering and result averaging.

#### Usage

```
stepwise_replacement(func, pars1, pars2, symmetrical = TRUE,
 direction = "up", ...
```
#### **Arguments**

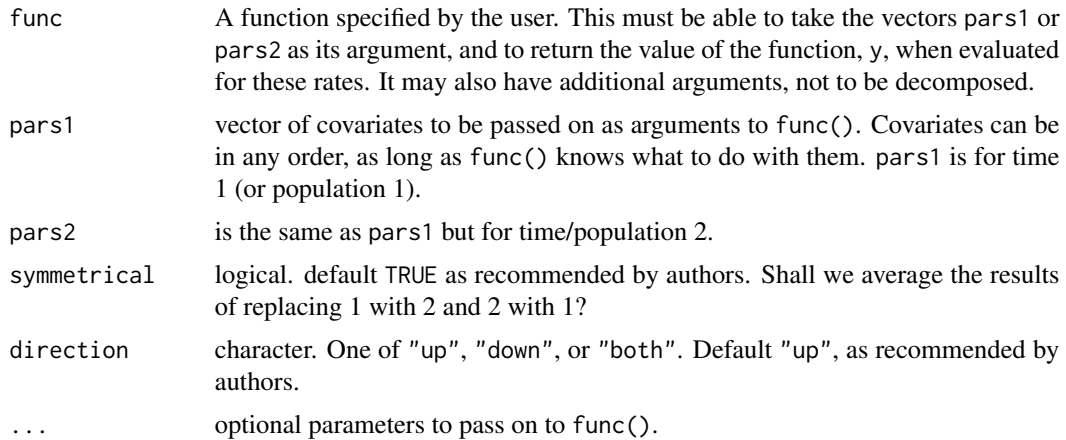

#### Details

The symmetrical argument toggles whether or not we replace pars1 with pars2 (FALSE), or take the arithmetic average or replacement in both directions. direction refers to whether we go from the bottom up or top down, or take the arithmetic average of these when replacing vector elements. Although the total difference will always sum correctly, the calculated contribution from individual components can vary greatly depending on the order in general. Defaults are set to symmetrically replace from the bottom up, per the authors' suggestion.

#### Value

a matrix of the variable effects that is organized in the same way as pars1 and pars2.

#### References

Horiuchi S, Wilmoth JR and Pletcher SD (2008). "A decomposition method based on a model of continuous change." *Demography*, 45(4), pp. 785–801. Andreev EM and Shkolnikov VM (2012). "An Excel spreadsheet for the decomposition of a difference between two values of an aggregate demographic measure by stepwise replacement running from young to old ages." *Max Planck Institute for Demographic Research (MPIDR Technical Report TR–2012–002)*.

#### Examples

```
data(Mxc1)
data(Mxc2)
# we'll want to pass in these dimensions
dims \le dim(Mxc1)
# we need parameters in vec form
Mxc1v \leftarrow c(Mxc1)Mxc2v \leftarrow c(Mxc2)B <- stepwise_replacement(func = Mxc2e0abrvec,
pars1 = Max1v, parse2 = Max2v, dims = dims,# authors' recommendations:
symmetrical = TRUE, direction = "up")
```

```
dim(B) \leq -dim(s)# the output, B, is also a single vector. Each element corresponds
# to the effect of changes in that particular covariate toward the
# overall change in the function value. sum(B) should equal the
# original difference
(check1 <- Mxc2e0abr(Mxc2) - Mxc2e0abr(Mxc1))
(\text{check2} < -\text{sum}(B))# This package does not supply default plotting functions, but one
# strategy might be the following:
## Not run:
Age \leq c(0, 1, seq(5, 85, by = 5))
```

```
matplot(Age, B, type = 'l',
xlab = "Age", ylab = "Contrib to diff in e(\emptyset)", col = 1:6)
legend("bottomleft",lty=1:5,col=1:6,
         legend = c("Neoplasms","Circulatory","Respiratory",
```

```
"Digestive","Acc/viol","Other"))
```

```
## End(Not run)
```
# <span id="page-12-0"></span>Index

∗ datasets Compare, [2](#page-1-0) Mxc1, [6](#page-5-0) Mxc2, [6](#page-5-0) rates1, [9](#page-8-0) rates2, [10](#page-9-0) Compare, [2](#page-1-0) horiuchi, [2](#page-1-0) LTabr, [5](#page-4-0) Mxc1, [6](#page-5-0) Mxc2, [6](#page-5-0) Mxc2e0abr, [7](#page-6-0) Mxc2e0abrvec, [7](#page-6-0) R0vec, [8](#page-7-0) rates1, [9](#page-8-0) rates2, [10](#page-9-0)

stepwise\_replacement, [10](#page-9-0)